# **CSE 331, Spring 2011 Homework Assignment #1: Shopping (50 points) Due Tuesday, April 5, 2011, 11:30 PM**

This program focuses on review of Java, writing a multi-class object-oriented program, and collections. Turn in files Catalog.java, DiscountedItem.java, Item.java, Purchase.java, ShoppingCart.java, ShopTest.java , and mycatalog.txt from the Homework page of the course web site.

You will need to download the support files ShoppingGui.java, ShoppingMain.java, and catalog.txt from the course web site into your project to run the GUI. Run ShoppingMain to launch the program. Note that input files like catalog.txt should be placed in your Eclipse project's root folder, the *parent* of its src/ or bin/ subdirectories.

We will revisit this program in future assignments to modify and improve the code and spec for the classes written here.

# **Program Description:**

In this program you will write a set of supporting classes for a basic shopping program. The instructor has written the Graphical User Interface that will provide the "front end" to your program. You are to write the back end (what is sometimes referred to as the "domain specific code").

The program displays a catalog of items that can be purchased. You can purchase more than one of a given item. Prices are expressed using real numbers (doubles). Quantities to purchase are expressed as integers (ints). For example, you can't buy 2.5 of something.

Some items have a discount when you buy enough of them. For example, Silly Putty normally costs \$3.95 each, but you can buy 10 for \$19.99. These items have, in effect, two prices: a single item price and a bulk item price for a bulk quantity.

When computing the price for a discounted bulk item, apply as many of the bulk quantity as you can and then use the single item price for any leftovers. For example, the user is ordering 12 buttons that cost \$0.99 each but can be bought in bulk 10 for \$5.00. The first 10 are sold at that bulk price (\$5.00) and the two extras are charged at the single item price (\$0.99 each) for a total of \$6.98. If the user had bought 32 buttons, the first 30 would cost  $$15.00 \text{ (3 * $5.00)}$  and the two extras would be \$0.99 each for a total of \$16.98.

At the bottom of the window is a checkbox for an overall discount. If this box is checked, the user is given a 10% discount off the total price when the cart contains at least 20 total items. This is computed using simple double arithmetic, computing a price that is 90% of what it would be otherwise if the quantity is large enough.

#### **CSE Gift Catalog** 2 Silly Putty, \$3,95 (10 for \$19,99) Silly String, \$3.50 (10 for \$14.95) 3 Bottle o' Bubbles, \$0.99 1 Nintendo Wii system, \$389.99 Mario Computer Science Party 2 Wii, \$49.99 Don Knuth Code Jam Challenge X-Box, \$49.99 1 Computer Science pen, \$3.40 Rubik's cube, \$9.10 4 Computer Engineering Barbie, \$19.99 12 Java Rules! button, \$0.99 (10 for \$5.00) lava Rules! bumper sticker, \$0,99 (20 for \$8,95) \$491.20 ORDER TOTAL 10% off when you buy 20 or more items CSE 331 Shopping  $-$  0  $x$ **CSE Gift Catalog** 2 Silly Putty, \$3.95 (10 for \$19.99) Silly String, \$3.50 (10 for \$14.95) 3 Bottle o' Bubbles, \$0.99 1 Nintendo Wii system, \$389.99 Mario Computer Science Party 2 Wii, \$49.99 Don Knuth Code Jam Challenge X-Box, \$49.99  $\boxed{1}$  Computer Science pen, \$3.40 Rubik's cube, \$9.10 4 Computer Engineering Barbie, \$19.99 12 Java Rules! button, \$0.99 (10 for \$5.00)

Java Rules! bumper sticker, \$0.99 (20 for \$8.95) \$442.08 ORDER TOTAL 10% off when you buy 20 or more items

CSE 331 Shopping

 $\Box$   $\Box$   $\Box$ 

# **Classes to Implement:**

Your task is to implement the following classes that are used to make this code work:

- Item, a single item that can be purchased
- DiscountedItem, a single item with a bulk discount for high-quantity purchases
- Catalog, a set of all items that are available in the store
- Purchase, a single item to be purchased in a given quantity
- ShoppingCart, the list of all purchases that the user currently wants to make
- ShopTest, a testing program to verify the functionality of the other classes

For full credit, all methods of all classes should run in a constant amount of time  $(O(1))$  regardless of any parameter value(s) passed, unless otherwise specified. This constraint may affect your choice of implementation and data structures.

#### **Item class:**

An Item object stores information about an individual item. It should have the following public behavior.

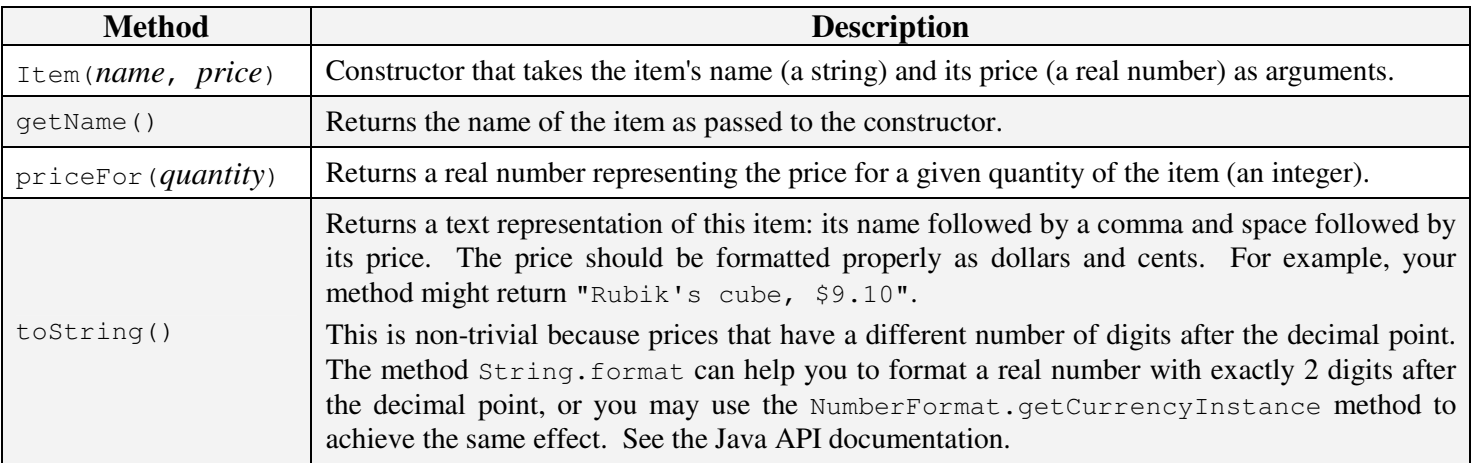

#### **DiscountedItem class:**

The DiscountedItem class is a subcategory of Item. A DiscountedItem object stores information about an individual item that has a bulk discount when purchased in sufficient quantity. It should have the following public behavior in addition to the behavior of  $Item$ .

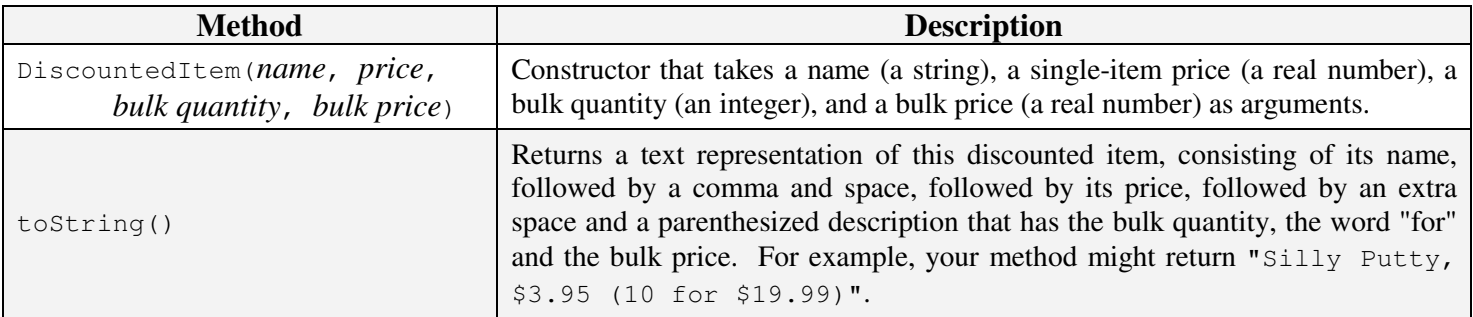

## **Catalog class:**

A Catalog object stores information about all items available for purchase. It has the following public behavior:

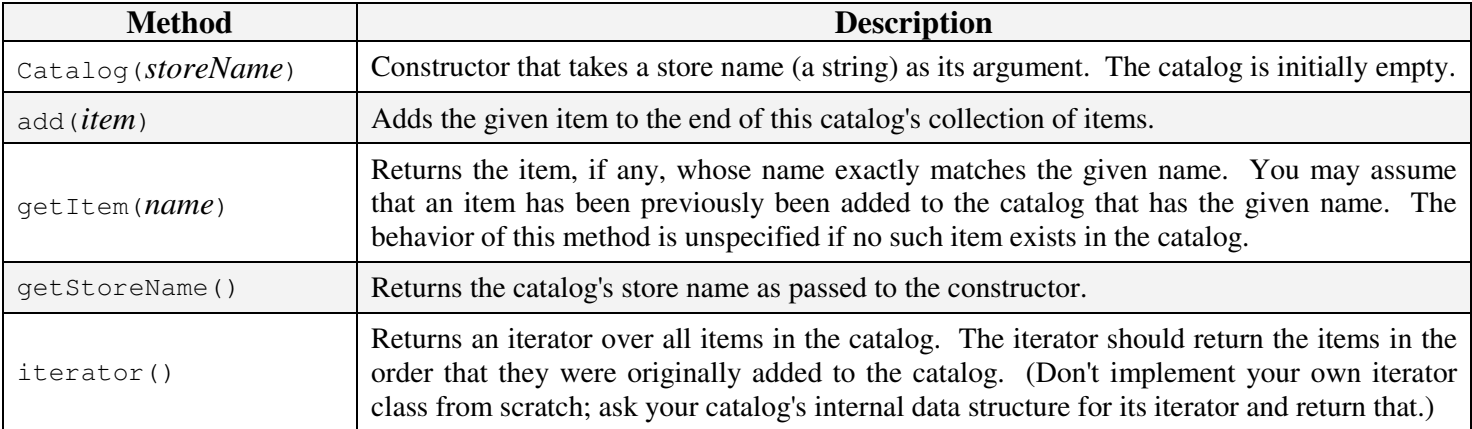

The Catalog class should also implement the **Iterable**<Item> interface from java.lang so that a Catalog object can be used as the target of a "for-each" loop over its items. (The for-each loop internally calls the iterator method on the catalog and asks the iterator for each item.) See the Java API documentation if you are unfamiliar with Iterable.

# **Purchase class:**

A Purchase object stores information about a purchase order of a particular item: namely, the item itself, and the quantity desired to be purchased. It should have the following public behavior:

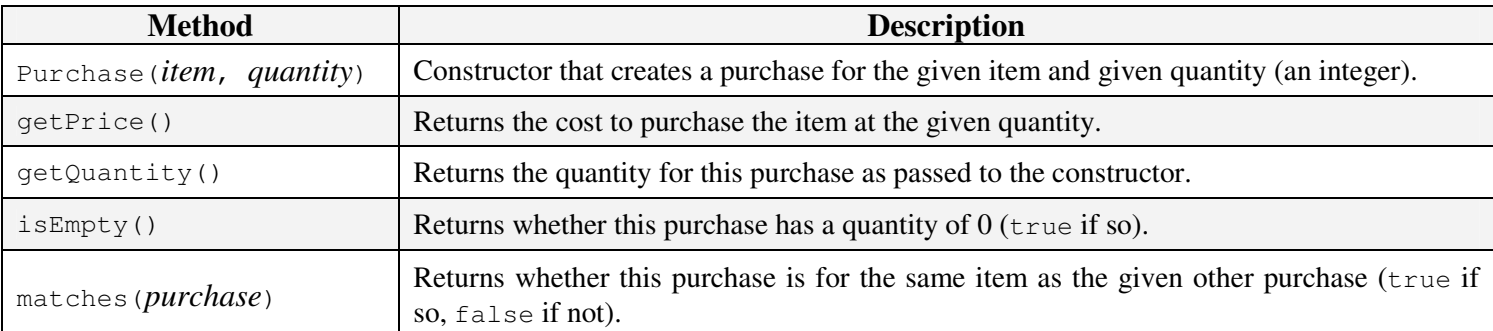

#### **ShoppingCart class:**

A ShoppingCart object stores information about the customer's overall order, implemented as a collection of Purchases. The internal order of the purchases in the cart is unspecified. It should have the following public behavior:

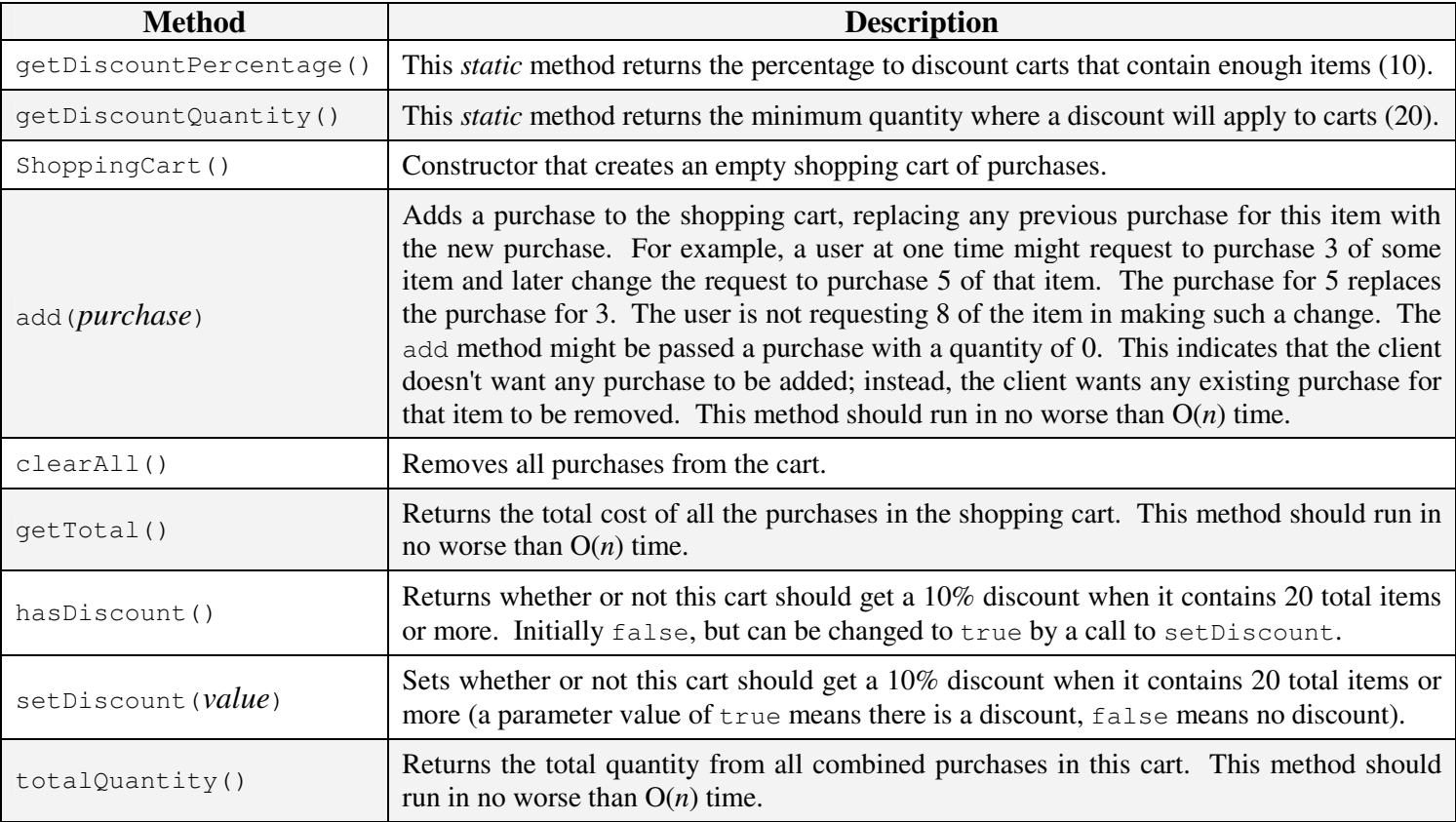

# **ShopTest class:**

It's important to test your code incrementally as you are writing it. Therefore you will turn in a ShopTest class that contains a small amount of code to test your other classes. The class may contain any contents you like, so long as it constructs objects of at least 3 of your other classes and calls some of their methods. The GUI does not call every method of every class nor call them with every possible parameter value, so we encourage you to try testing various behavior.

Your ShopTest class should either have a main method that launches your testing code, or it can be a JUnit test case file. (Since we have not covered JUnit yet in CSE 331, you aren't expected to know that syntax. But if you do, you may use it.) You will not be graded on the quality or coverage of your tests; we just want to encourage good coding habits.

## **Implementation Details:**

Do not add any other public methods to these classes, although you can add your own private methods. You are allowed to define a toString method in any of these classes (you might find that helpful in testing and debugging your code).

Use your **testing code** to develop the classes in stages rather than all at once. When your classes are working, combine them with the provided classes developed by the instructor to make sure that they work properly.

**Assume valid parameters**. You may assume that all parameter values passed to all methods and constructors are valid: that prices are always greater than 0, quantities are non-negative, and all objects are non-null.

Your classes are to exactly reproduce the format and overall prices shown in the two example screenshots. You will have to run the GUI and enter the individual quantities from the screenshots to verify that your classes are working correctly. A **sample solution** will be posted that you can run to verify the behavior your program should have. The sample solution might contain bugs; if its behavior differs from this specification, follow the spec, not the sample solution.

## **Creative Aspect: mycatalog.txt**

Along with your program, turn in a file mycatalog.txt that represents another catalog of items to be purchased. The file's format should match the provided catalog.txt, containing one item per line, with name / price separated by commas.

```
Bottle o' Bubbles,0.99 
Nintendo Wii system,389.99
```
Discounted items contain the bulk quantity and bulk price on the same line with additional commas. For example:

Silly Putty,3.95,10,19.99 Silly String,3.50,10,14.95

For full credit, your file should contain at least **8 unique items** and at least one of each kind of item (discounted and not).

#### **Style and Design Guidelines:**

Some of your classes will use **collections** internally to store data. Part of your grade will be based on whether you choose appropriate collections to match the expectations outlined in this spec, such as performance and data ordering.

**Redundancy** is a major grading focus of every assignment for this course. Some methods are similar in behavior or based off of each other's behavior. You should avoid repeated logic as much as possible. Your class may have other methods besides those specified, but any other methods you add should be private.

You should use **constants** where appropriate to avoid "magic numbers" (fixed values used in your code). Policy data such as specific values used to decide ranges or particular costs are especially good candidates to be made into constants.

Follow good **general style** such as: making fields private, avoiding unnecessary fields (don't declare variables as fields that could be declared locally); initializing fields in constructors, rather than as they are declared; declaring collections using interface types (e.g. List rather than ArrayList); appropriately using control structures like loops and if/else; properly using indentation, good variable names and types; and not having any lines of code wider than 100 characters.

**Comment** all of your files descriptively in your own words at the top of each class, each method/constructor, and on complex sections of your code. Comments at the top of a class should identify yourself, the assignment / course / section, and should describe the overall purpose of the class. Method header comments should at a minimum explain the method's behavior, parameters, and return values as appropriate. For reference, our solution contains roughly **110 "substantive lines''** (which excludes things like blank lines, comments, and  $\}$  brace lines) according to the class Indenter Tool, though this number is just provided as a sanity check; you do *not* need to match it or be close to it to get full credit.

#### **Grading:**

Part of your program's score will come from its "**external correctness**", or whether your code's behavior matches exactly what is expected. Programs that do not compile receive zero external correctness points. The turnin page informs you whether your code compiles successfully. Read its output carefully; if errors are shown, correct your code and resubmit.

The rest of your program's score will come from its "**internal correctness**." Internal correctness measures whether your source code follows the stylistic guidelines indicated in this document.